# **Get more patients and keep them happy with this no-strings-attached bundle of tools.**

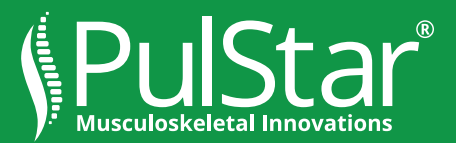

## **Useful tools for chiropractors to grow their practices, from each stage of a patient's visit until long after they have returned home.**

# **Guide the Conversation**

- 1. Adapt this **Patient Capture Script** and ensure that new patient inquiry calls result in a new patient for your practice. This script, created by Dr. James Maggio, PulStar DC, for his Virginia Beach practice, is brilliant because it gets inbound call staff to empathize with patients while collecting credit card prepayment info and reinforcing the serious medical credentials of his practice.
- 2. Don't use a machine. Hire an answering service for after-hours calls. Patients are more likely to leave call-back information with a fellow human.

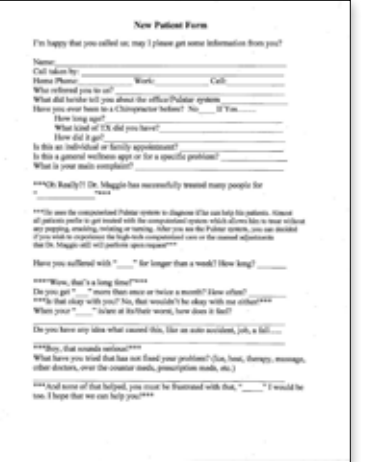

#### **Know Patient Flow**

- 1. [Use this patient tracking form](https://www.pulstar.us/wp-content/uploads/2016/11/Patient-Visit-Time-Tracker-Form.pdf) to show patients you value their time, and get valuable information in the process. Ask some of your best repeat patients to fill out the form for you. (Please find a way to reward your flow tracker form fillers—a \$5 gift card for coffee or ice cream works nicely.)
- 2. Once you have these statistics, take steps to streamline visits, even if you feel your current numbers are acceptable. After all, time is money!

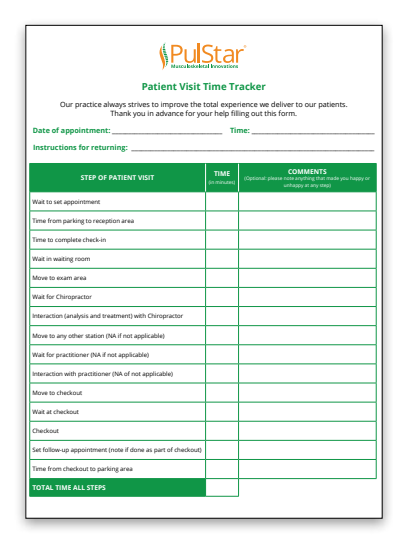

### **Reminders and referrals**

1. Give your patient a "Share the Care" [card.](https://www.inceptiononlinemarketing.com/chiropractic-referral-card-program/) We're not affiliated with this resource, but these referral cards are amazingly affordable and customizable.

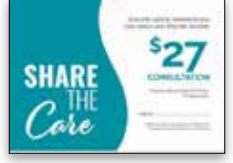

- 2. Another good step is to encourage repeat visits from current customers with a contact vs. business card.
- a. Keep in mind some of the contact card basics: It should read like an emergency contact card (ex: In case of a flare-up, call [number] to schedule an appointment or [number] to speak directly with your chiropractor).
- b. Consider a magnet, rather than a card, so that your phone and online information will likely be placed in the most social room of the house—the kitchen!
- 3. You may also want to institute an incentivebased referral program with the help of your staff, and integrate it into the previouslymentioned script. You will want to know who to reward if a new patient is actually a referral.

# **Performance Measurement**

- 1. Use your patient management software to see how many new patients have only come in for 1-2 visits in the last three months. You may be shocked to see how many patients did not follow your care advice, quitting after 1-2 visits. Look at a few of these records. Try to remember them and picture the experience those patients had during their visit. Then think about how you can improve your presentation of care to new patients. Do this analysis monthly thereafter, when you review your revenue and performance..
- 2. For performance management of a different kind, see an example of the [PulStar's pre-analysis](https://pulstar.us/wp-content/uploads/2017/01/PulStar_Report_Example.pdf)  [and then post-analysis](https://pulstar.us/wp-content/uploads/2017/01/PulStar_Report_Example.pdf). confirming the expected result has been achieved. For PulStar DCs, please

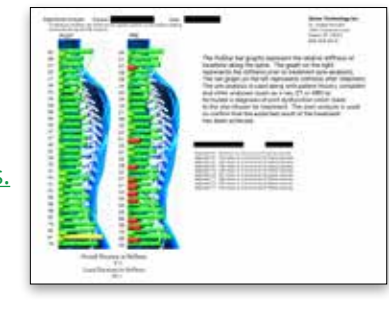

note that these reports are often considered the program's "most effective referral tool," since patients tend to go home and show their progress reports to their family and friends.

# **Promote and Advertise**

#### **Get three valuable links to promote your practice on Facebook and Google Adwords.**

- 1. Put in place a formal program to encourage happy patients to write online reviews
	- a. Can you even remember the last time you did business with a local resource without first checking its reviews online? You need to leverage your patient reviews.
	- b. Always remember: asking for Google and social reviews are especially successful if requested by the doctor.
	- c. Use this [Search Engine Journal list](https://www.searchenginejournal.com/get-more-customer-reviews-for-local-business/349982/#close) for ideas on how to reinforce your personal efforts and get your program started office-wide.
- 2. Create reasons to be in your patients' inboxes
	- a. Make the collection of an email address and birth date part of your phone script.
	- b. Email birthday greetings, perhaps with a low value gift card to a near-your-office retail coffee or ice cream location.
- 3. If you're ready to advertise, choose one or two digital marketing tactics and stick with them.
	- a. Facebook advertising is easy and cost-effective—especially if you already have some familiarity with the platform. You can boost posts for less than \$10, allowing you to reach potential patients beyond your practice's regular reach. Here is a great [step-by-step video on how to](https://www.youtube.com/watch?v=07zr_ZBZ-zk)  [boost a post on Facebook](https://www.youtube.com/watch?v=07zr_ZBZ-zk).
	- b. If you move beyond Facebook, paid search marketing ads on Google Adwords are a logical next step. [Here's a good tutorial](https://www.youtube.com/watch?v=aqzR2Ki2Ka4).

*We know you are busy, so these low-cost, no-cost business-building tips are a very good place to start.*